# Introduction To Matlab For Engineers 3rd Edition Solutions Manual

This is likewise one of the factors by obtaining the soft documents of this Introduction To Matlab For Engineers 3rd Edition Solutions Manual by online. You might not require more era to spend to go to the ebook creation as skillfully as search for them. In some cases, you likewise accomplish not discover the pronouncement Introduction To Matlab For Engineers 3rd Edition Solutions Manual that you are looking for. It will agreed squander the time.

However below, in the manner of you visit this web page, it will be in view of that definitely simple to acquire as without difficulty as download guide Introduction To Matlab For Engineers 3rd Edition Solutions Manual

It will not understand many times as we explain before. You can pull off it though piece of legislation something else at home and even in your workplace. correspondingly easy! So, are you question? Just exercise just what we meet the expense of under as competently as review Introduction To Matlab For Engineers 3rd Edition Solutions Manual what you when to read!

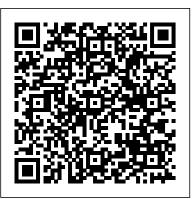

introduction to matlab 7 for engineers - PDF Free Download

\Introduction to MATLAB for Engineering Students" is a document for an introductory course in MATLAB ° R 1 and technical computing. It is used for freshmen classes at North-

# INTRODUCTION TO MATLAB FOR ENGINEERING STUDENTS

Download Introduction To MATLAB 7 For Engineers PDF Summary : Free introduction to matlab 7 for engineers pdf download - this is a simple concise book designed to be useful for beginners and to be kept as a reference matlab is presently a globally available standard computational tool for engineers and scientists the terminology syntax and the use of the programming language are well defined and the organization of the material makes it easy to locate information and navigate through the ...

Introduction to Matlab for Engineers

Introduction to MATLAB for Engineers is a simple, concise book designed to be useful for beginners and to be kept as a reference. MATLAB is a globally available standard computational tool for engineers and scientists.

Introduction to MATLAB for Engineers by William J. Palm III

Mar 1, 2009 - Introduction to MATLAB for engineers / William J. Palm III.—3rd ed. p. cm. Includes .... as applied to the use of computers to solve problems in particular. This method-... Chapter 4 treats programming with MATLAB and covers relational and log- .... Each chapter contains numerous practical examples.

This item: Introduction to MATLAB for Engineers by III Palm William J. Paperback \$65.00 Only 2 left in stock - order soon. Sold by collegebook4u and ships from Amazon Fulfillment.

## Amazon.com: MATLAB for Engineering Applications ...

Find helpful customer reviews and review ratings for Introduction to MATLAB for Engineers at Amazon.com. Read honest and unbiased product reviews from our users.

(PDF) Introduction to MATLAB for Engineers By Palm W.J ...

Introduction To Matlab For Engineers

### Introduction to MATLAB for Engineers and Scientists ...

Unlike static PDF Introduction To MATLAB For Engineers (B.E.S.T. Series) 3rd Edition solution manuals or printed answer keys, our experts show you how to solve each problem step-by-step. No need to wait for office hours or assignments to be graded to find out where you took a wrong turn. Introduction To Matlab For Engineers 3rd Edition Solutions ... Introduction to MATLAB is useful for industry engineers, researchers, and students who are looking for open-source solutions for numerical computation. In this book you will learn by doing, avoiding technical jargon, which makes the concepts easy to learn. Introduction to MATLAB for Engineers: III Palm William J ... MATLAB is a globally available standard computational tool for engineers and scientists. The terminology, syntax, and the use of the programming language are well defined, and the organization of the material makes it

easy to locate information and navigate through the textbook. (PDF) Introduction to matlab for engineers | Sravankumar ... Section 1.1 provides an introduction to MATLAB as an interactive calculator. Section 1.2 covers the main menus and toolbar. Section 1.3 introduces arrays, les, and plots. Section 1.4 discusses how to create, edit, and save MATLAB programs. Section 1.5 introduces the extensive MATLAB Help System and

Introduction to Numerical Methods and Matlab Programming ... Academia.edu is a platform for academics to share research papers. Introduction To MATLAB For Engineers (B.E.S.T. Series) 3rd ... Academia.edu is a platform for academics to share research papers.

Introduction to MATLAB for Engineers by William Palm Iii ... William J. Palm III a Professor of Mechanical Engineering and Applied Mechanics at the University of Rhode Island, he helped develop an educational program of introduction to engineering based on MATLAB.

Amazon.com: Customer reviews: Introduction to MATLAB for ... Introduction To Matlab For Engineers 3rd Edition Solutions Manual Pdf.pdf - Free download Ebook, Handbook, Textbook, User Guide PDF files on the internet quickly and easily. [PDF] Introduction to Matlab for Engineers PDF Free ... proposed an 1804 project to bring Matlab into the calculus sequence and provide access to the program at nearly all computers on campus, including in the dorm rooms. The stated goal of this project was to make Matlab the universal language for computation on campus. That project was approved and implemented in the 2001-2002 academic year.

### **Introduction To Matlab For Engineers**

Details about Introduction to MATLAB for Engineers: Plot columns 2 and 3 of the following matrix A versus column 1. The data in column 1 are time (seconds). The data in columns 2 and 3 are force (newtons). Write a

script file using conditional statements to evaluate the following function, assuming that the scalar variable x has a value.

Amazon.com: Introduction to MATLAB for Engineers eBook ...

Introduction to MATLAB for Engineers is a simple, concise book designed to be useful for beginners and to be kept as a reference. MATLAB is a globally available standard computational tool for engineers and scientists.

May, 06 2024